## SAP ABAP table BWFS YS SELECTION PACKAGE {One Selection Pkg. (1 Individual Selection per Char.)}

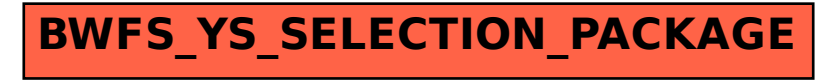